## **Accordion Semplice**

La struttura per avere un accordion semplice è la seguente :

**Elemento principale**: div→ ita-accordion Come sottoelementi i vari tab: **div→ ita-tab**

## **Nota.**

L'accordion gestirà automaticamente i vari tab inseriti come sottoelementi, quindi non sarà necessario modificare altro per ottenere un semplice effetto accordion.

Otterremo un effetto del genere: [IMMAGINE DA INSERIRE]

From: <https://wiki.nuvolaitalsoft.it/>- **wiki**

Permanent link: **<https://wiki.nuvolaitalsoft.it/doku.php?id=sviluppo:accordionsemplice>**

Last update: **2018/03/19 10:45**

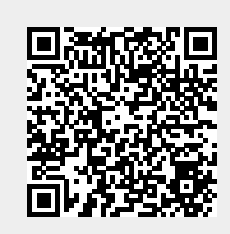